#### **Amazon Glacier는 무엇을 위해 설계되었습니까? (정답 2개)**

- A. 활성 데이터베이스 스토리지
- B. 자주 액세스하지 않는 데이터
- C. 데이터 아카이브
- D. 자주 액세스하는 데이터
- E. 세션 데이터 캐싱

**웹 애플리케이션 프런트 엔드가 Elastic Load Balancer 뒤에 복수의 EC2 인스턴스로 구성되어 있습니다. 그리고 이러한 EC2 인스턴스의 정상 동작 체크를 수행하도록 ELB를 구성했습니다. 한 인스턴스가 정상 동작 체크를 통과하지 못하는 경우 다음 중 올바른 설명은 무엇입니까?**

- A. ELB가 자동으로 인스턴스를 교체합니다.
- B. ELB가 자동으로 해당 인스턴스를 종료합니다.
- C. ELB는 정상 동작 체크에 실패한 인스턴스로의 트래픽 전송을 중단합니다.
- D. ELB가 근본 원인 분석을 위해 해당 인스턴스를 격리합니다.

### **재해 복구(DR) 시나리오에서 RDS의 어떤 기능이 가장 낮은 복구 비용을 제공합니까?**

- A. RDS 멀티-AZ
- B. RDS 읽기-복제
- C. RDS DB 스냅샷
- D. RDS 프로비저닝된 IOPS
- E. RDS Import/Export

# **기밀 정보인 교육 동영상을 직원에게 배포하는 시스템을 구축하고 있습니다. CloudFront를 사용하여 S3에 저장된 콘텐츠를 제공하지만, S3에 직접적인 퍼블릭 액세스는 불가능하도록 하려면 어떤 방법을 사용해야 합니까?**

- A. CloudFront에 대한 원본 액세스 ID(OAI)를 생성한 다음 해당 OAI에 S3 버킷에 있는 객체에 대한 액세스 권한을 부여합니다.
- B. CloudFront 계정 보안 그룹 "amazon-cf/amazon-cf-sg"를 적절한 S3 버킷 정책에 추가합니다.
- C. CloudFront에 대한 Identity and Access Management(IAM) 사용자를 생성한 다음 해당 IAM 사용자에게 S3 버킷에 있는 객체에 대한 액세스 권한을 부여합니다.
- D. CloudFront 배포 ID는 보안 주체로, 대상 버킷은 Amazon Resource Name(ARN)으로 나열하는 S3 버킷 정책을 생성합니다.

# **다음 중 VPC(Virtual Private Cloud)에서 Elastic IP가 부여된 EC2 인스턴스가 중지되고 다시 시작될 때 발생하는 상황은 무엇입니까? (정답 2개)**

- A. Elastic IP와 인스턴스의 연결이 해제됩니다.
- B. 인스턴스-스토어 디바이스에 있는 모든 데이터가 손실됩니다.
- C. EBS(Elastic Block Store) 디바이스에 있는 모든 데이터가 손실됩니다.
- D. ENI(Elastic Network Interface)가 분리됩니다.
- E. 인스턴스의 기본 호스트가 변경됩니다.

### **EC2의 기본 모니터링 패키지에서 Amazon CloudWatch는 다음과 같은 메트릭을 제공합니다.**

- A. 실패한 트랜잭션 요청 수 등의 웹 서버 가시적 메트릭
- B. 메모리 사용량 등의 운영 체제 가시적 메트릭
- C. 연결 수 등의 데이터베이스 가시적 메트릭
- D. CPU 사용량 등의 하이퍼바이저 가시적 메트릭

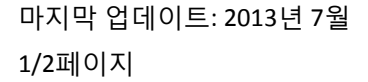

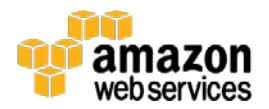

### **다음 중 AWS에서 데이터 보안을 위해 수행하는 운영 프로세스는 무엇입니까?**

- A. 공유 스토리지 디바이스에 저장된 데이터의 AES-256 암호화
- B. 업계 표준 방식을 사용하는 스토리지 디바이스 폐기
- C. EBS 볼륨 및 EBS 스냅샷의 백그라운드 바이러스 검사
- D. 여러 AWS 지역 간의 데이터 복제
- E. EBS 볼륨이 마운트 해제될 때, EBS 데이터의 안전한 삭제

### **S3 데이터를 실수로 삭제하고 덮어쓰는 것을 방지하기 위해서는**

- A. 버킷에서 S3 버전 관리를 사용해야 합니다.
- B. 서명된 URL만 사용하여 S3 데이터에 액세스해야 합니다.
- C. IAM 버킷 정책을 사용하여 S3 삭제가 불가능하도록 해야 합니다.
- D. S3 Reduced Redundancy Storage를 사용하도록 설정해야 합니다.
- E. Multi-Factor Authentication(MFA) 보호 액세스를 사용하도록 설정해야 합니다.

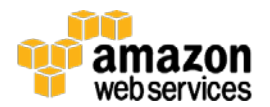